**户说不存在???-股识吧**

**为什么登录股票提示不存在账号信息\_\_为什么登陆股票账**

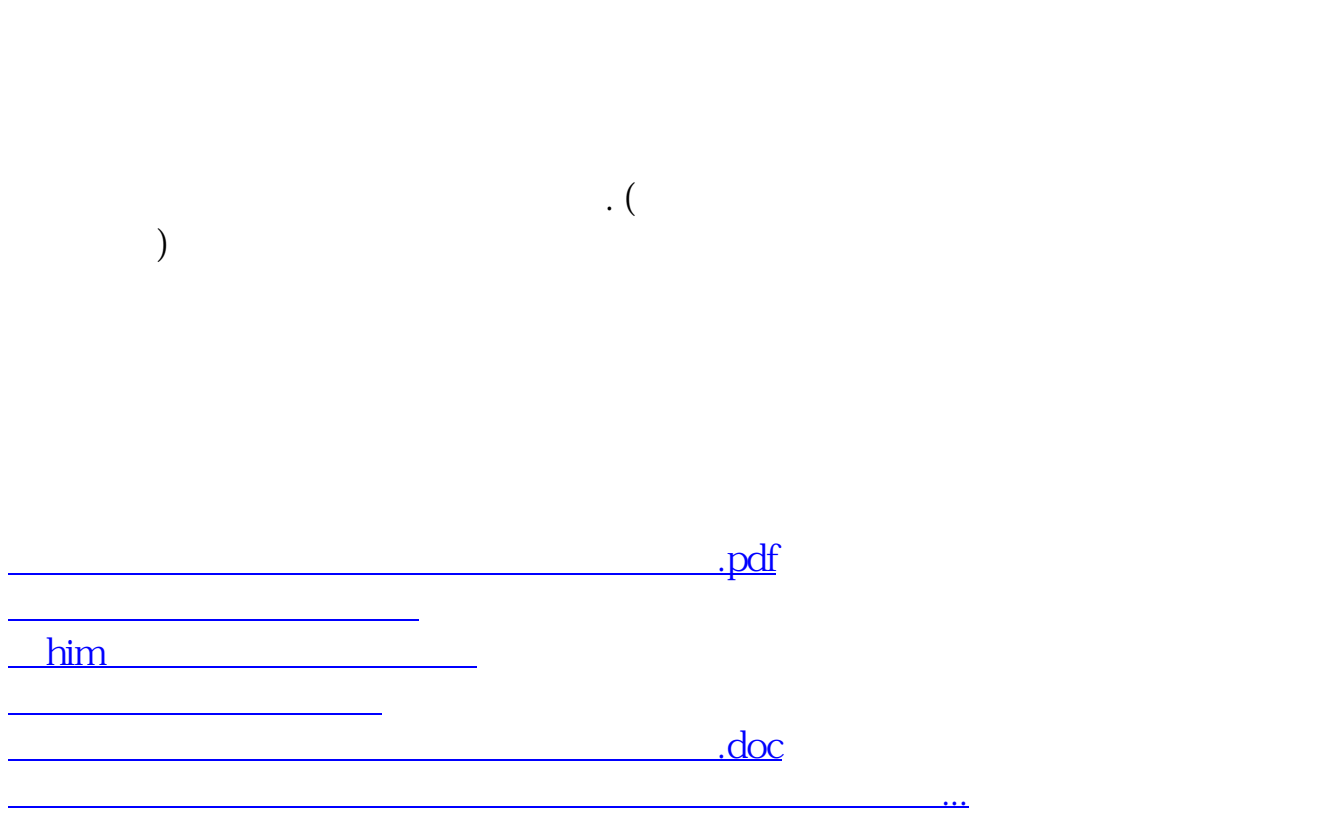

<https://www.gupiaozhishiba.com/book/49714819.html>